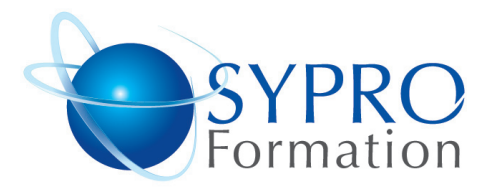

# **EXCEL PERFECTIONNEMENT**

#### **Public concerné**

Tout utilisateur connaissant les fonctions de base et désirant approfondir sa pratique d'Excel

#### **Objectifs**

Maîtriser l'exploitation des tableaux de type base de données

Optimiser son travail avec les modèles et le paramétrage

#### **Pré requis**

#### **Méthodes et supports pédagogiques**

### **SYPRO Formation**

www.syproinfo.fr

51 Boulevard de Courcelles 75008 PARIS Tél · 01 44 40 09 49 Fax: 01 44 40 08 43 contact@syproinfo.fr www.svproinfo.fr

N° d'Organisme de formation : 2 jours 11 75 44345 75 Siret: 451 466 890 00030 Code APE: 8559A TVA Intracommunautaire · FR61 451 466 890

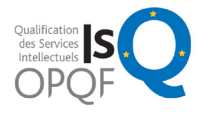

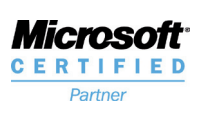

Connaissances du niveau de base du module initiation

Alternance d'apports théoriques et d'exercices pratiques. Ces exercices peuvent être modifiés en fonction des participants concernés afin de se rapprocher de leur activité professionnelle. A chaque stagiaire sera offert un support de cours, les exercices sous clé USB, un conférencier (porte documents avec stylo intégré + bloc notes)

#### **Durée**

### **Lieu de la formation :**

51 Boulevard de Courcelles 75008 Paris Métro Courcelles (ligne 2) Tel : 01 44 40 09 49 contact@syproinfo.fr www.syproinfo.com

#### **RAPPEL DES FONCTIONNALITES DE BASE D'EXCEL**

Saisie, mise en forme, mise en page, impression Zoom, figer les volets Impression des titres de ligne/colonnes sur chaque page

#### **UTILISER LA BIBLIOTHEQUE DE FONCTIONS**

Calculs sur les dates, les heures, le texte Utiliser les fonctions de recherche avancée, Les fonctions conditionnelles, Les fonctions statistiques Faciliter la réalisation des formules par l'utilisation des noms (plages nommées, cellules). Le gestionnaire de noms Les fonctions RechercheV et RechercheH

# **FONCTIONNALITES DE BASE DE DONNEES ET LES DIFFE-RENTS OUTILS**

Les outils de tris et de filtres (automatiques et élaborés) Les outils de données (validation, consolidation, supprimer les doublons) Créer un tableau de type base de données Les outils de sous-totaux et d'analyse avec le plan automatique ou manuel

#### **PREPARER ET CONTROLER DES TABLEAUX**

Créer des modèles de tableaux Maîtriser la validation des données Mettre en œuvre les outils de protection

# **PERSONNALISER L'ENVIRONNEMENT**

Améliorer la présentation de ses documents avec les différents objets : Smart Art, dessins, images, graphiques, formes, textes et les outils de présentation associés

# **GESTION MULTI-FEUILLES**

Classeurs, consolidation, copier/coller avec liaison Effectuer des calculs transversaux sur plusieurs feuilles ou plusieurs classeurs. Gestion des liaisons entre les classeurs Consolidations de tableaux identiques, de tableaux différents, de sources multiples

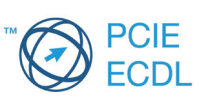